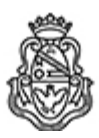

**Universidad Nacional de Córdoba** 1983/2023 - 40 AÑOS DE DEMOCRACIA

## **Resolución Decanal**

**Número:**  RD-2023-1082-E-UNC-DEC#FCE

CORDOBA, CORDOBA<br>Martes 1 de Agosto de 2023

**Referencia:** EX-2022-01108964- -UNC-ME#FCE

## VISTO:

Las RHCD-2023-285-E-UNC-DEC#FCE y RHCS-2023-728-E-UNC-REC, que resuelven el llamado a concurso para la provisión de un cargo de Profesor/a Regular en el Departamento de Contabilidad y Ciencias Jurídicas;

## Y CONSIDERANDO:

Las disposiciones de la Ordenanza del HCD 341/1990 (y sus modificatorias), la RHCS-2021-59-E-UNC-REC, la RHCS-2021-508-E-UNC-REC y la OHCD-2021-3-E-UNC-DEC#FCE, que reglamentan los concursos docentes;

## LA DECANA DE LA FACULTAD DE CIENCIAS ECONÓMICAS R E S U E L V E:

Art. 1º.- Establecer desde el 14 de agosto al 4 de septiembre de 2023, el período de inscripción en el concurso para la provisión de un cargo de Profesor/a Regular en el Departamento de Contabilidad y Ciencias Jurídicas y en la siguiente asignatura:

Área: Gubernamental Orientación: Administración y Sistemas de Información Gubernamental Asignación Principal: Administración y Sistemas de Información Gubernamental

Cargo: Un/a (1) Profesor/a Adjunto/a Dedicación: Simple (Cód. 111)

Jurado: Titulares: Lic. José María Las Heras (UNC) Dra. Leila Andalle (UNC) Cr. Mariano Pérez Rojas (UNMP)

Suplentes: Cr. Eduardo Antonio Carrazán (UNC) Esp. Diego Alejandro Rodríguez de Marco (UNC) Esp. Lea Cristina Cortés de Trejo (UNS)

Observadores/as estudiantiles:

Titular: Paula Silvestrin DNI N° 42.694.790 Suplente: Bautista Sbriccoli DNI N° 44.020.495

Observadores/as graduados/as:

Titular: Alfonsina Araya DNI N° 40.300.153 Suplente: Luciana Gigy Gregoret DNI N° 39.937.851

Art. 2º.- Las inscripciones se realizarán mediante adhesión a la convocatoria abierta a tal fin en el Sistema Integral de Gestión y Evaluación UNC (SIGEVA) y conforme a las pautas establecidas en el Artículo 4° de la OHCD-2021-3-E-UNC-DEC#FCE. A los fines de la inscripción, los/las postulantes deberán tener en cuenta las indicaciones contenidas en el instructivo que como anexo I forma parte integrante de la presente resolución, en especial lo referido a la correcta consignación del lugar de trabajo propuesto en el cv Sigeva. Para más información, se recomienda ingresar a https://www.eco.unc.edu.ar/concursos.

Art. 3º.- Disponer la publicidad del presente llamado a concurso, conforme lo dispuesto en el Art. 4º de la Ordenanza de HCS Nº 8/86.

Art. 4°.- Comuníquese y archívese.

Digitally signed by GUARDIOLA Mariana Date: 2023.07.31 18:16:42 ART Location: Ciudad de Córdoba

Mariana Guardiola Subsecretaria General Secretaría General Facultad de Ciencias Económicas Universidad Nacional de Córdoba

Digitally signed by ALBERTO Catalina Lucia Date: 2023.08.01 12:18:06 ART Location: Ciudad de Córdoba

Catalina Lucía Alberto Decana Decanato Facultad de Ciencias Económicas Universidad Nacional de Córdoba

> Digitally signed by GDE UNC DN: cn=GDE UNC, c=AR, o=Universidad Nacional de Cordoba, ou=Prosecretaria de Informatica, serialNumber=CUIT 30546670623 Date: 2023.08.01 12:18:07 -03'00'